# **Filezilla Password Decryptor Portable Взломанная версия Скачать**

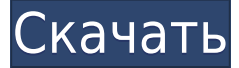

### **Filezilla Password Decryptor Portable Product Key Download X64**

Filezilla Password Decryptor — это бесплатный клиент для передачи файлов, который позволяет вам получать доступ к зашифрованным и защищенным паролем общим папкам. Filezilla Password Decryptor не требует фоновой установки день не имеет известных критических уязвимостей. Запустить программу можно с ярлыка одним кликом, а также запустить из командной строки. Обычно вы можете запустить Filezilla Password Decryptor сразу после его установки в настройки, только из одного запущенного экземпляра. Читать далее " Filezilla Password Decryptor Portable Product Key Особенности: - Вы можете защитить общие папки с помощью Filezilla Password Decryptor. Если настроенный о отображает пароль пользователю при нажатии кнопки. - Filezilla Password Decryptor можно настроить на автоматический запуск при запуске системы без каких-либо дополнительных действий со стороны пользователя. - Вы можете до (синий конверт) на панели задач, чтобы запускать клиент одним щелчком мыши с любого рабочего стола. - Filezilla Password Decryptor поддерживает протоколы smb (samba) и nfs (cifs) (конечно, если они включены на вашем ПК). WebDAV. - Filezilla Password Decryptor предоставляет следующие сочетания клавиш: - CTRL+C -копировать файлы или папки - CTRL+X - удалить файлы или папки. - CTRL+Z - отменить последнюю операцию. - CTRL+A - добавить файлы и CTRL+R - переименовать файлы или папки. - CTRL+G - выделить все файлы или папки. - CTRL+D - снять выделение со всех файлов или папок. - CTRL+G - закрыть Filezilla Password Decryptor и выйти из программы. - CTRL+H - скрыть - сохранить текущие файлы или папки. - CTRL+F - открыть папку Filezilla Password Decryptor. - CTRL+I - открыть контекстное меню. - CTRL+K - открыть меню "Отправить". - CTRL+L - открыть меню "Получить". - CTRL+T - открыть

Filezilla Password Decryptor Portable — отличная утилита, которая поможет вам восстановить имена пользователей и пароли. Он будет считывать имена пользователей и пароли из любой версии базы данных Filezilla и расшифровыва экспортировать его в текстовые файлы. Это 100% безопасно, высокоэффективно и очень быстро. Ключевая особенность: - Читает имена пользователей и пароли из файлов конфигурации приложения. - Не нужно запускать от имени админи данных Filezilla. - Считывает имена и пароль в следующем формате: fz0.fzaname.fzaname.fzaname.fzaname.fzaname.fzaname и сохраняет в подходящем для вас формате. - Поддерживает методы шифрования DES, TRIPLE DES и SHA256. Ка компонентов. Выберите один из ранее упомянутых методов шифрования и завершите процесс шифрования и взлома. Удалите и удалите его с вашего компьютера после завершения. Сканируйте свой компьютер на наличие оставшихся локальн Дополнительная информация: сборник рецептов и вдохновение для кулинара в вашей жизни! Архив рубрики: Рецепт Свежевыловленные и очищенные сардины являются прекрасным источником омега-3. Они не только имеют мягкий соленый вк белка. Свежевыловленные сардины являются прекрасным источником омега-3. Они не только имеют мягкий соленый вкус, но и содержат большое количество белка. Название «Скунер» происходит от норвежского слова «skoon», означающе навоза». (Звучит знакомо? Шучу. Вроде того.) Но у этих крошечных рыбок достаточно начинки, чтобы быть рыбой из мусорного ведра. Начнем с скунера с сашими: свежевыловленные скуны потрясающие и восхитительно соленые, и я люб лимонного сока. 1eaed4ebc0

#### **Filezilla Password Decryptor Portable Crack+ Serial Number Full Torrent For PC**

Он извлекает имена пользователей вместе с соответствующими паролями из файлов конфигурации приложения. Файлы конфигурации находятся в папке %АРРDАТА% приложения. Вы можете расшифровать приложение с помошью этого приложени для установки) Дополнительные технические сведения Filezilla Password Decryptor Portable Издатель: BlueKiwi Software Замененный гуанозин-5'-трифосфат-связывающий белок глюкокортикоидного рецептора с заменами в аминокислот гуанозин-5'-трифосфат (ГТФ), являются важными компонентами внутриклеточного сигнального пути, который инициируется стероилными гормонами. Все бычьи глюкокортикоилные рецепторы, которые являются факторами транскрипции, зави консервативную последовательность белка активации гуанозинтрифосфатазы (ГТФазы), ингибитора ГТФазы и домена ГТФазы (GAP) на С-конце бета-субъединицы. . В этом отчете рассматривается важность специфических аминокислотных о рецептора, которые участвуют в связывании GTP. GST-слитые белки глюкокортикоидного рецептора экспрессировали в Escherichia coli, очищали и использовали для скрининга аналогов фосфоаминокислот в качестве потенциальных миме фосфопептидов, полученных из С-концевой области, также измеряли с помощью антитела против фосфоаминокислоты. Замена треонина (70), аспарагина (201) или тирозина (203) на аланин или глицин устраняла способность рецептора св замена аминокислоты, соответствующей аминокислотному остатку p21ras глутамина ( 61) не повлияло. Замещенные аналогами рецепторные белки связывали GTP, но с пониженным сродством к GTP. Связывание GTP с аналого-замещенными р чувствительность рецептора к замещению гормоном.Следовательно, эти остатки, вероятно, участвуют в связывании GTP и опосредовании функции GAP. Новости охоты на фазанов, Охота на фазанов и спортивные глины Новости GameBirdH охоте и стрельбе. Все наши новости организованы по штатам США, чтобы вам было легко

#### **What's New In Filezilla Password Decryptor Portable?**

На официальном сайте приложения вы можете скачать бесплатную и полностью портативную версию. Как следует из названия, эта версия является полностью портативной и не требует установки. Действительно, Filezilla Password Dec одновременных подключений и работает в трех режимах. : \* В качестве прокси: этот режим позволяет передавать данные с удаленных компьютеров на ваш собственный ПК, используя сетевые возможности Filezilla.\* В качестве резерв параметр для шифрования файлов резервных копий.\* В качестве сервера: это позволяет вам просто использовать эта опция позволяет подключать удаленные компьютеры к Интернет-соединению с помощью Filezilla.\* В качестве FTP-сер использования этого программного обеспечения, поскольку Filezilla Password Decryptor поставляется со встроенным FTP-сервером. Filezilla Password Decryptor Portable использует расширенные алгоритмы для его шифрование и деш управлением Windows 2000, Windows XP, Windows Vista и Windows 7. Filezilla Password Decryptor содержит три кнопки: Первая кнопка предназначена для ввода имени пользователя в поля на главной странице конфигурации Filezilla получить доступ к вашим файлам конфигурации. Третья кнопка позволяет выбрать и расшифровать один или несколько файлов. Наиболее важными параметрами являются: \* Возможность шифровать и расшифровывать файлы: Filezilla Passw шифровать или расшифровывать ваши файлы. Действительно, вы можете шифровать файлы любого типа и одновременно шифровать файлы разных типов. Эти два параметра полностью настраиваются. \* Опция ввода списка файлов: эта опция д существующие файлы на вашем компьютере в список файлов. Эти файлы будут зашифрованы, но вам будет предложено ввести список уже зашифрованных файлов в меню кнопки «Добавить».После того, как вы нажмете эту кнопку, в поле «В существующие файлы». Фактически, вы можете выбрать до четырех файлов одновременно в поле «Добавить». Наконец, вы можете решить, следует ли зашифровать файл (или файлы). Filezilla Password Decryptor Portable также включает возможность предварительного просмотра каждого зашифрованного или расшифрованного файла. \* Менеджер паролей Дополнительные настройки включают в себя: \* Возможность создать свой собственный ключ безопасности: вы можете шифр помощью собственного ключа, который вы определите. Этот ключ будет потерян, когда вы закроете приложение. \* Опция

## **System Requirements:**

Виндовс 7, 8, 10 ОС Х 10.8 или выше Mac OS Х 10.6 или выше Как запустить эту игру: -ПРИМЕЧАНИЕ: вам НЕ нужно ничего удалять, чтобы запустить эту игру, вы можете сохранить ее и запустить одновременно. Когда вы откроете игр выбрать одну из 3 игр: В нашем случае мы будем играть в игру 1: Первая мировая война, в которой мы будем управлять Осью и союзниками.

Related links: